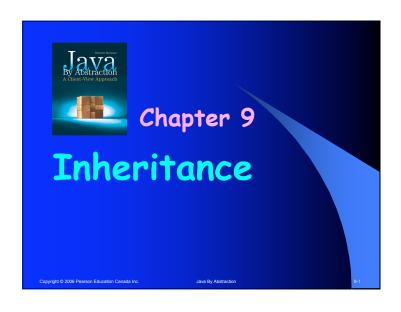

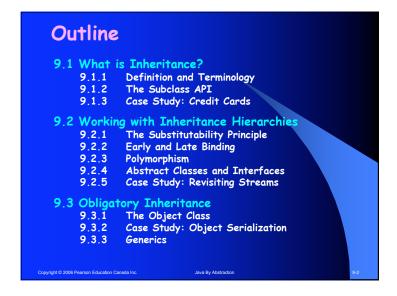

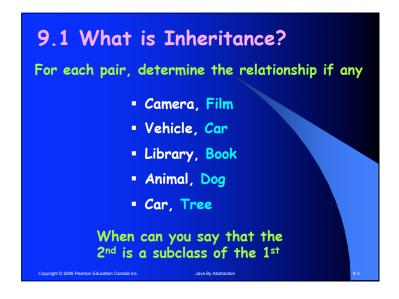

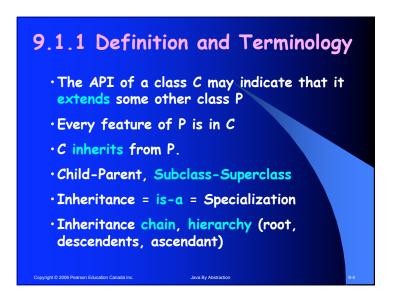

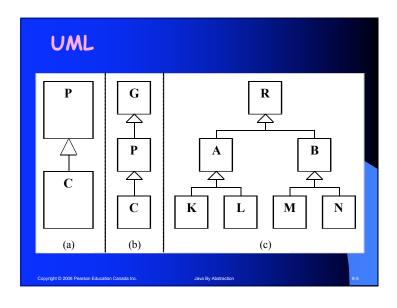

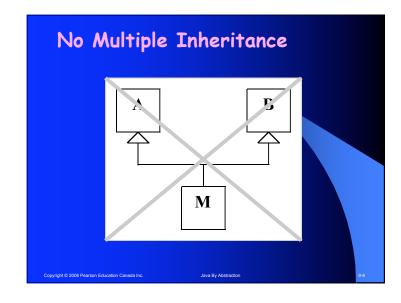

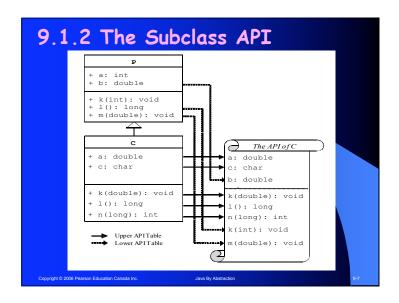

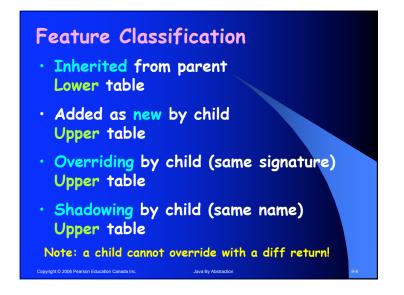

### Feature Count Is this correct? • x = #of methods in parent's UML • y = #of methods in child's UML • The child's API shows x + y methods (upper plus lower) Repeat for fields.

# RewardCard • Issue a reward card #9 to Adam • Charge \$500 on it • Pay back \$300 • How many does Adam owe? • How many reward points does he have?

### 9.1.3 Case Study: CC-RW Examine the API of CreditCard • Issue a card #9 to Adam • Charge \$500 on it • Pay back \$300 • How many dollars does Adam owe?

# Case Study, cont. Examine the API of RewardCard • Is the constructor inherited? • How many fields does it have? • How many methods does it have? • Provide a rationale as to why certain methods were overridden, or added.

#### 9.2 Working with Hierarchies

- Inheritance is no problem as long as client deals with one class at a time
- Just watch out for multiple tables in the API of that class
- What if the client uses several subclasses on a chain?

Copyright © 2006 Pearson Education Canada Inc.

ava By Abstraction

#### Example Write a program that prompts the user for a card type and then instantiate the desired card and charge \$250 on it.

```
cutput.println("Ordinary or Reward [O/R]?");
char type = input.nextChar();
if (type == 'O')
{
    CreditCard card;
    card = new CreditCard(9, "Adam");
} else
{
    RewardCard card;
    card = new RewardCard(9, "Adam");
}
// charge the card
```

```
cutput.println("Ordinary or Reward [O/R]?");
char type = input.nextChar();
if (type == 'O')
{
    CreditCard card;
    card = new CreditCard(9, "Adam");
} else
{
    RewardCard card;
    card = new RewardCard(9, "Adam");
}
// charge the card But it is out of scope here!
```

```
coutput.println("Ordinary or Reward [O/R]?");
char type = input.nextChar();
if (type == 'O')
{
    CreditCard card;
    card = new CreditCard(9, "Adam");
} else
{
    RewardCard card;
    card = new RewardCard(9, "Adam");
}
// charge the card
Copyright © 2006 Pearson Education Canada Inc.

Data By Abstraction

6.17
```

```
9.2.1 The Substitutability Principle

When a parent is expected, a child is accepted

Similar to substituting "man" or "woman" in The fare is $5 per person

Similar to automatic promotion of primitive's.

Compiler uses it in:

LHR / RHS of an assignment

Parameter passing
```

```
Substitutability Examples

Assigning RHS to LHS:

CreditCard card = new RewardCard(...);

Passing parameters:

CreditCard cc = new CreditCard(...);

RewardCard rc = new RewardCard(...);

if (cc.isSimilar(rc))

{ ...

Cappage C 2006 Pearson Educator Canada Inc.

Java By Abstraction

519
```

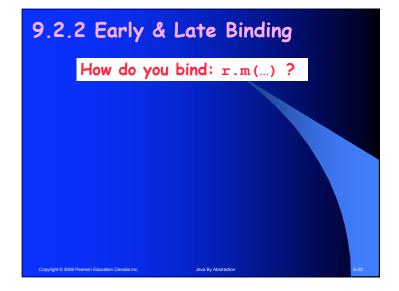

# 9.2.2 Early & Late Binding How do you bind: r.m(...)? 1. Search for m(...) in the declared class of r 2. If more than one, pick 5, the most specific 3. If above failed, issue compile-time error

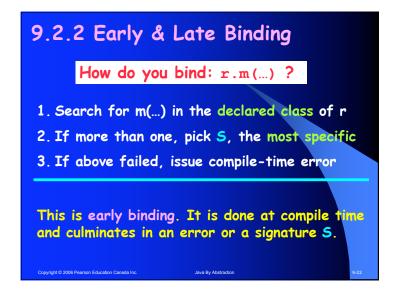

```
9.2.2 Early & Late Binding

How do you bind: r.m(...)?

This is late binding. It is done at runtime and culminates in an error or a binding.

1. If r is null, issue runtime error (NullPointer)
2. Search for S in actual class of r (the object)
3. You will find it ... guaranteed!
```

```
9.2.2 Early & Late Binding

How do you bind: r.m(...)?

1. Search for m(...) in the declared class of r
2. If more than one, pick S, the most specific
3. If above failed, issue compile-time error

1. If r is null, issue runtime error (NullPointer)
2. Search for S in actual class of r (the object)
3. You will find it!
```

# Example Bind all invocations: CreditCard c1 = new RewardCard(9, "Jim"); CreditCard c2 = new RewardCard(9, "Eve"); c1.charge(500); c1.pay(500); output.println(c1.isSimilar(c2));

# 9.2.3 Polymorphism For methods that are only present in the child, polymorphism cannot be used. Must have a cast (down the chain) In such cases, use instanceof before casting

#### 9.2.3 Polymorphism An invocation of an overridden method, e.g. r.charge(500), is polymorphic The meaning changes (during late binding) based on the actual object type Polymorphism leads to elegant programs. No if statements and no redundancies.

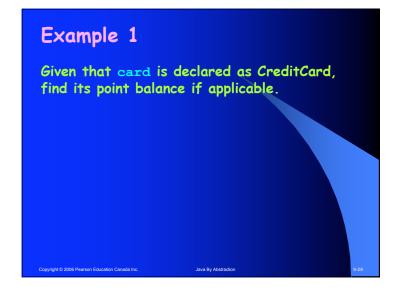

```
Example 1

Given that card is declared as CreditCard, find its point balance if applicable.

First attempt:

if (card instanceof RewsrdCard) {
   output.println(card.getPointBalance());
}
```

```
Example 1

Given that card is declared as CreditCard, find its point balance if applicable.

Correct solution:

if (card instanceof RewsrdCard) {

    RewardCard rc = (RewardCard) card; output.println(rc.getPointBalance());
}
```

```
Example 2

Predict the output:

CreditCard c1 = new RewardCard(9, "Adam");
CreditCard c2 = new RewardCard(9, "Adam");
c1.charge(100);
c1.pay(100);
print(c1.isSimilar(c2));
print(c1.isSimilar((RewardCard) c2));
print(((RewardCard) c1).isSimilar(c2));
print(((RewardCard) c1).isSimilar((RewardCard) c2));
```

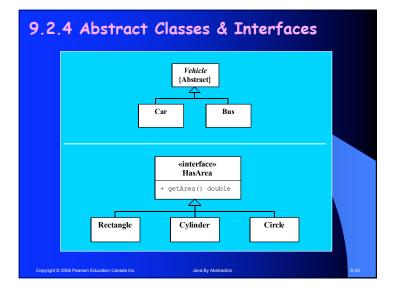

# Abstract Classes & Interfaces, cont. Key points to remember: How to recognize an abstract class or an interface given its API or UML diagram. Both can be used as types for declarations. An abstract class cannot be instantiated. Instead, look for a concrete class C that extends it (or for a factory method that returns an instance of C). An interface class cannot be instantiated. Instead, look for a class C that implements it. Example: create an instance of Calendar.

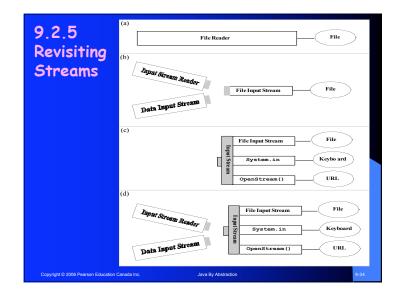

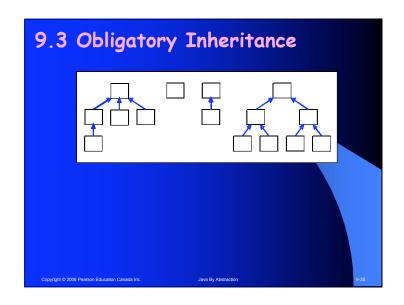

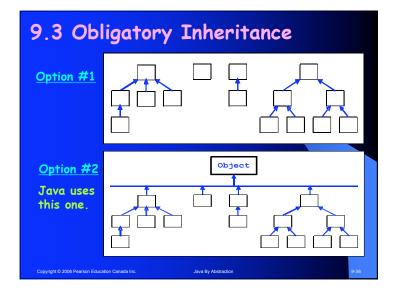

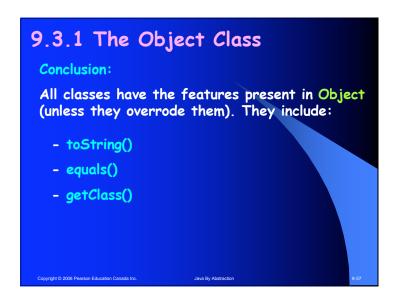

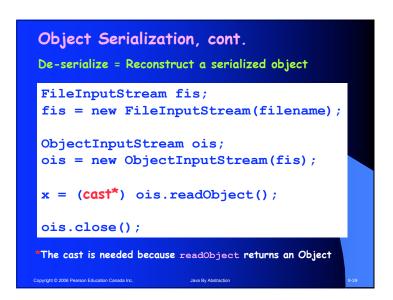

```
9.3.2 Case Study: Object Serialization

Serialize = Write the state of an object to a stream

1. Create an output stream connected to a file:
    FileOutputStream fos;
    fos = new FileOutputStream(filename);

2. Create an object output stream that feeds
    the file output stream:
    ObjectOutputStream oos;
    oos = new ObjectOutputStream(fos);

3. Serialize an object x:
    oos.writeObject(x);

4. Close the stream: oos.close();

Copyright 0 2008 Presion Educator Canada Inc.

Days by Admitsedon

1. Create an object to a stream

2. Create an object output stream (filename);

3. Serialize an object x:
    oos.writeObject(x);
```

#### 9.3.3 Generics

- Components that take Object parameters are very flexible because they handle any type.
- But this flexibility thwarts all the benefits of strong typing (casts=potential runtime errors)
- The solution is a component that can take one specific type but that type is clientdefined
- Such generic components provides flexibility and strong typing.

Copyright © 2006 Pearson Education Canada Inc.

a By Abstraction